<u>Документ подписан прос**Министер с перомна**у</u>ки и высшего образо<mark>вания Российской Федерации</mark> Информация о владельце:<br>ФИО: Игнатенко Виталий Ивановитеральное государственное бюджетное образовательное учреждение высшего образования Должность: Проректор по образовательной деятельности и молодежной политике>Оранния<br>Дата поллисания: 18.06.2024 07%Закюлярный государственный университет им. Н.М. Федоровского» (ЗГУ) ФИО: Игнатенко Виталий Иванович Дата подписания: 18.06.2024 07<del>.533.58</del> Уникальный программный ключ: a49ae343af5448d45d7e3e1e499659da8109ba78

> УТВЕРЖДАЮ Проректор по ОД и МП

> > \_\_\_\_\_\_\_\_\_\_ Игнатенко В.И.

## **Проектирование интерфейсов**

# рабочая программа дисциплины (модуля)

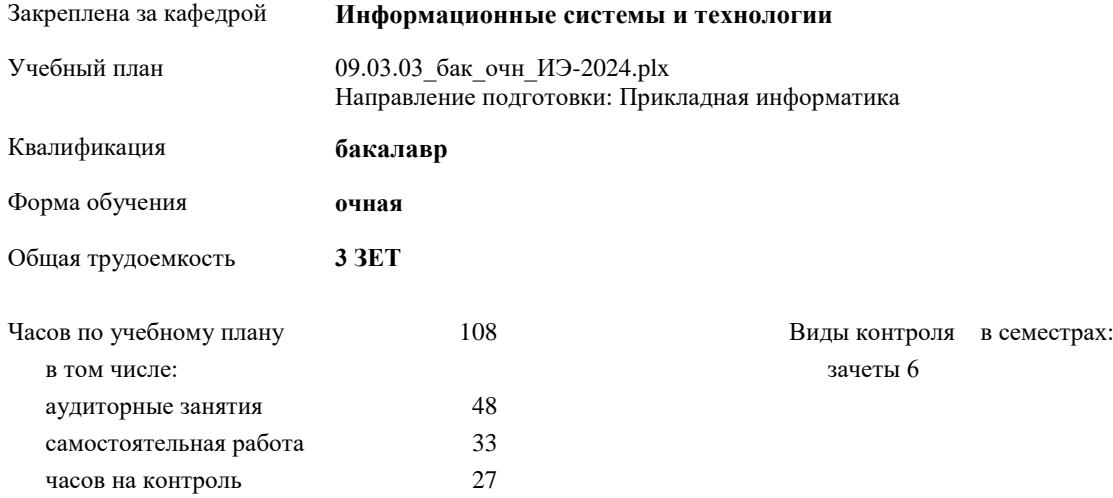

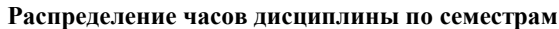

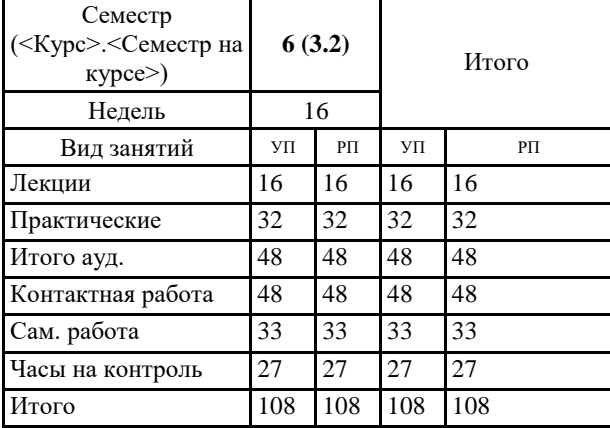

#### Программу составил(и):

*канд. техн. наук Доцент Л. Н. Бодрякова \_\_\_\_\_\_\_\_\_\_\_\_\_\_\_\_\_\_\_*

Рабочая программа дисциплины **Проектирование интерфейсов**

разработана в соответствии с ФГОС:

Федеральный государственный образовательный стандарт высшего образования - бакалавриат по направлению подготовки 09.03.03 Прикладная информатика (приказ Минобрнауки России от 19.09.2017 г. № 922)

Рабочая программа одобрена на заседании кафедры **Информационные системы и технологии**

Протокол от г. № Срок действия программы: уч.г. Зав. кафедрой к.э.н., доцент Беляев И.С.

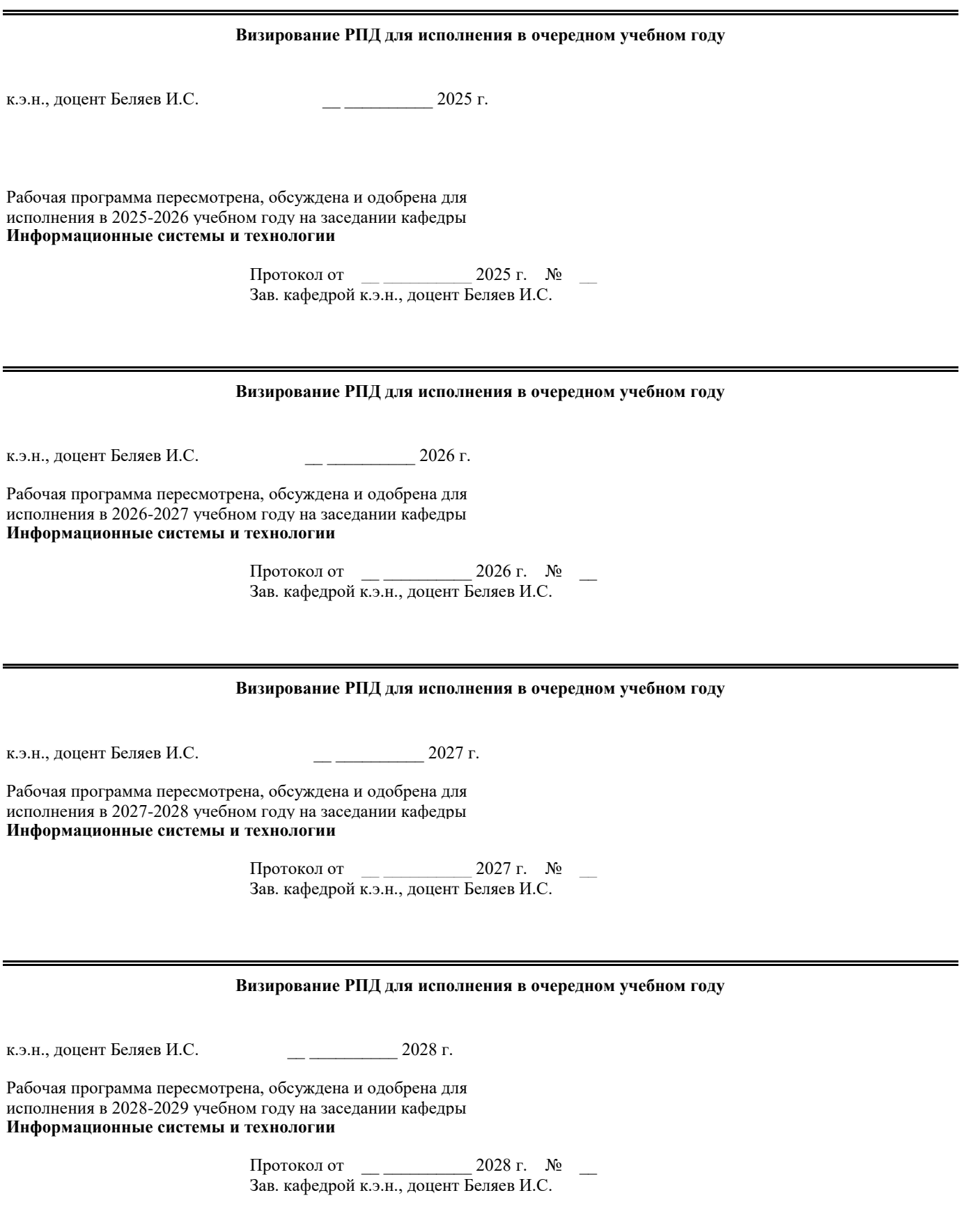

## **1. ЦЕЛИ ОСВОЕНИЯ ДИСЦИПЛИНЫ**

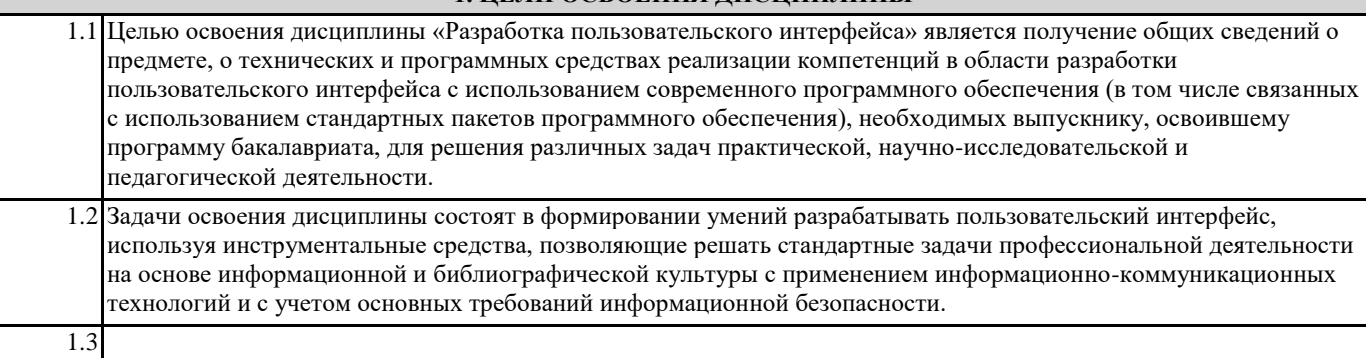

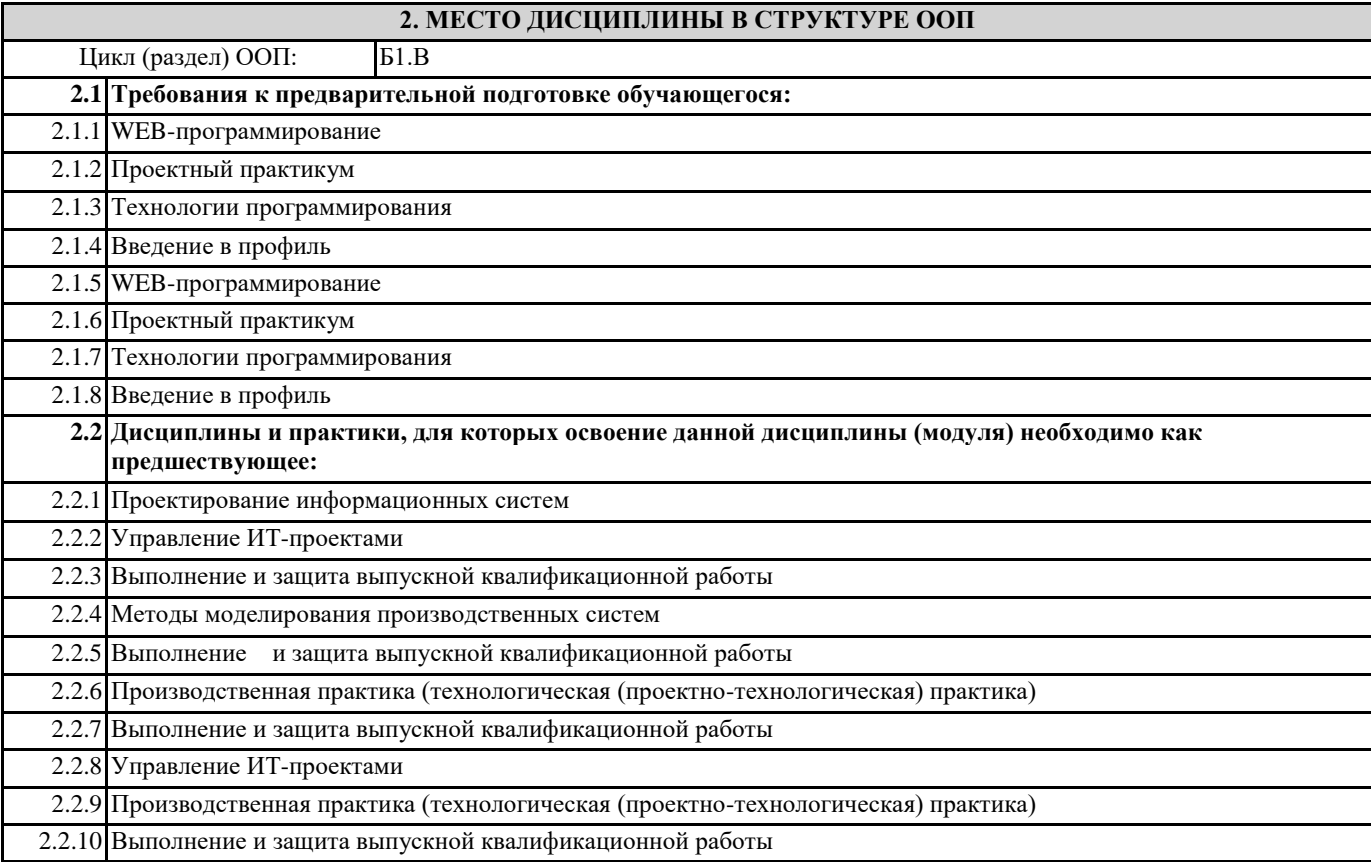

## **3. КОМПЕТЕНЦИИ ОБУЧАЮЩЕГОСЯ, ФОРМИРУЕМЫЕ В РЕЗУЛЬТАТЕ ОСВОЕНИЯ ДИСЦИПЛИНЫ (МОДУЛЯ)**

**ПК-2.1: Понимает требования к составлению и порядок разработки технико-экономического обоснования проектных решений и технического задания на разработку экономической информационной системы**

- **Знать:**
- **Уметь:**

**Владеть:**

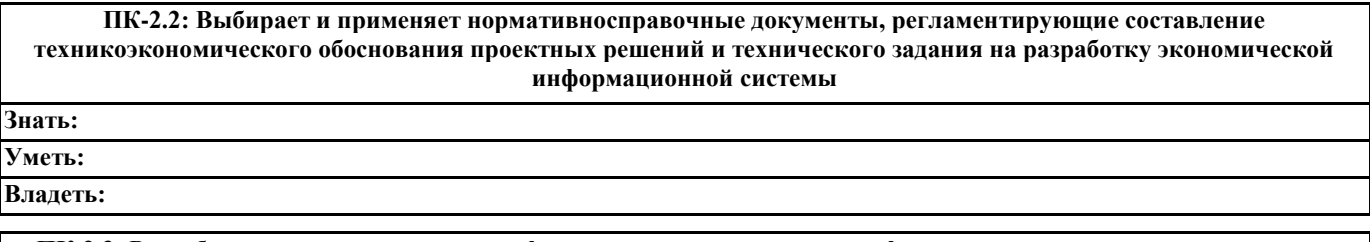

**ПК-2.3: Разрабатывает технические спецификации на программные и информационные компоненты и разделы технико-экономического обоснования проектных решений**

**Знать:**

**Уметь:**

#### **Владеть:**

**ПК-1.1: Использует основы организационного и технологического обеспечения процесса разработки прикладного программного обеспечения, принципы оптимизации и рефакторинга программного кода Знать: Уметь: Владеть: ПК-1.2: Формализует и проводит алгоритмизацию прикладных задач, разрабатывает структуру программы и решения по интеграции ее модулей Знать: Уметь: Владеть:**

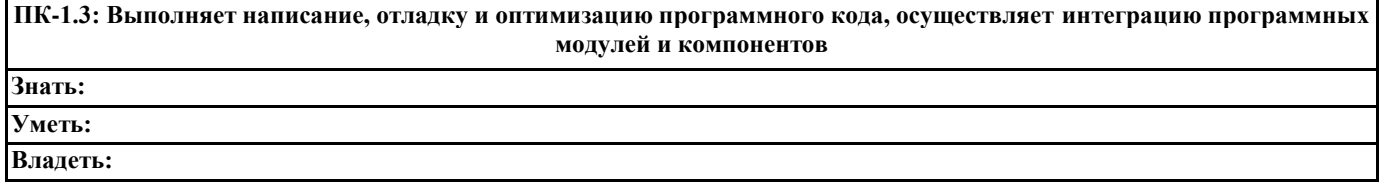

### **В результате освоения дисциплины обучающийся должен**

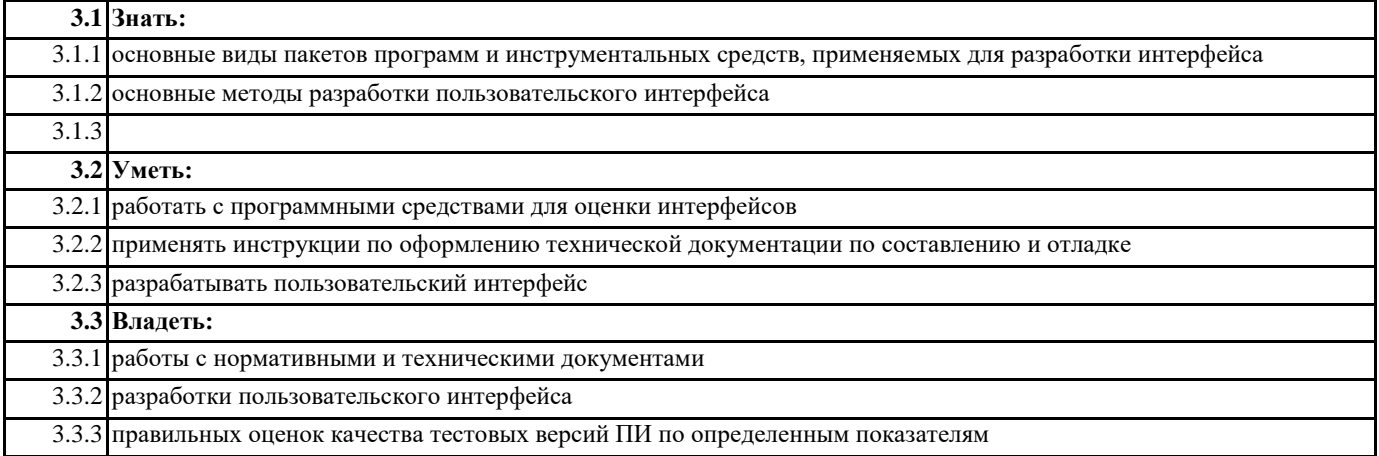

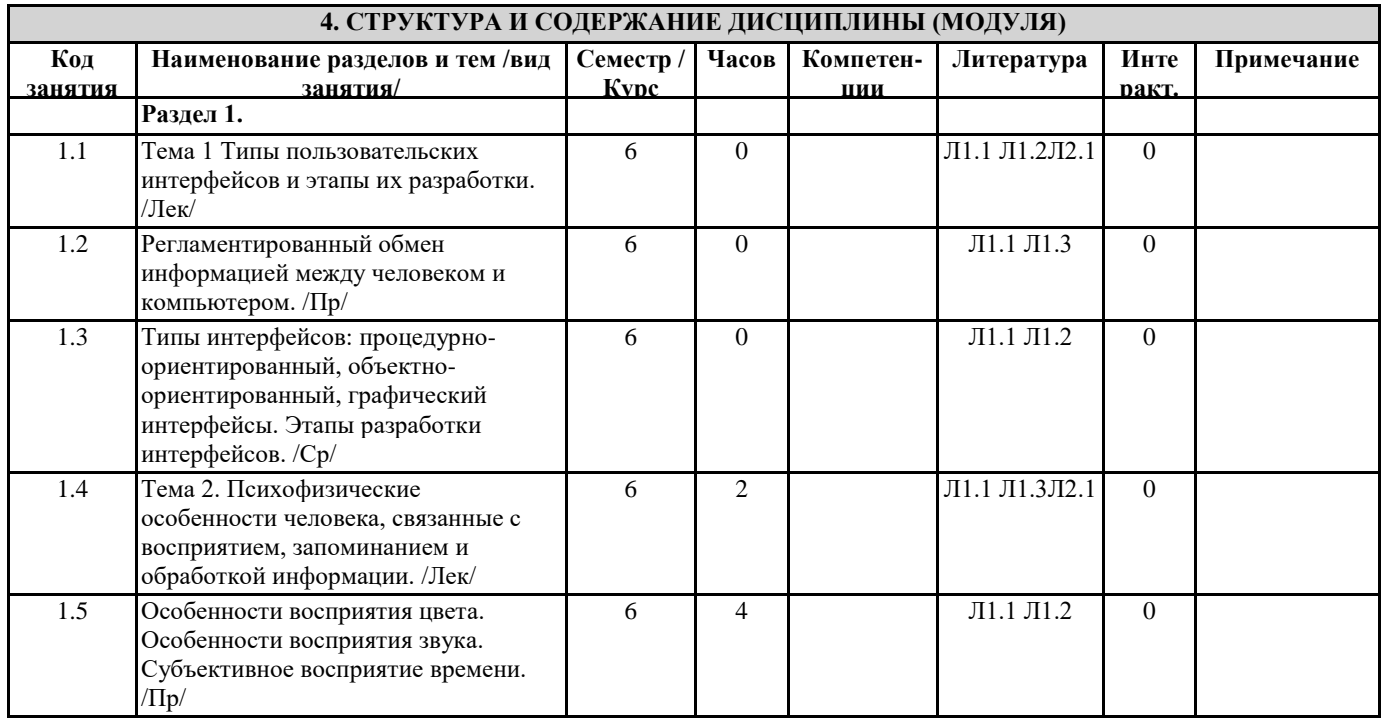

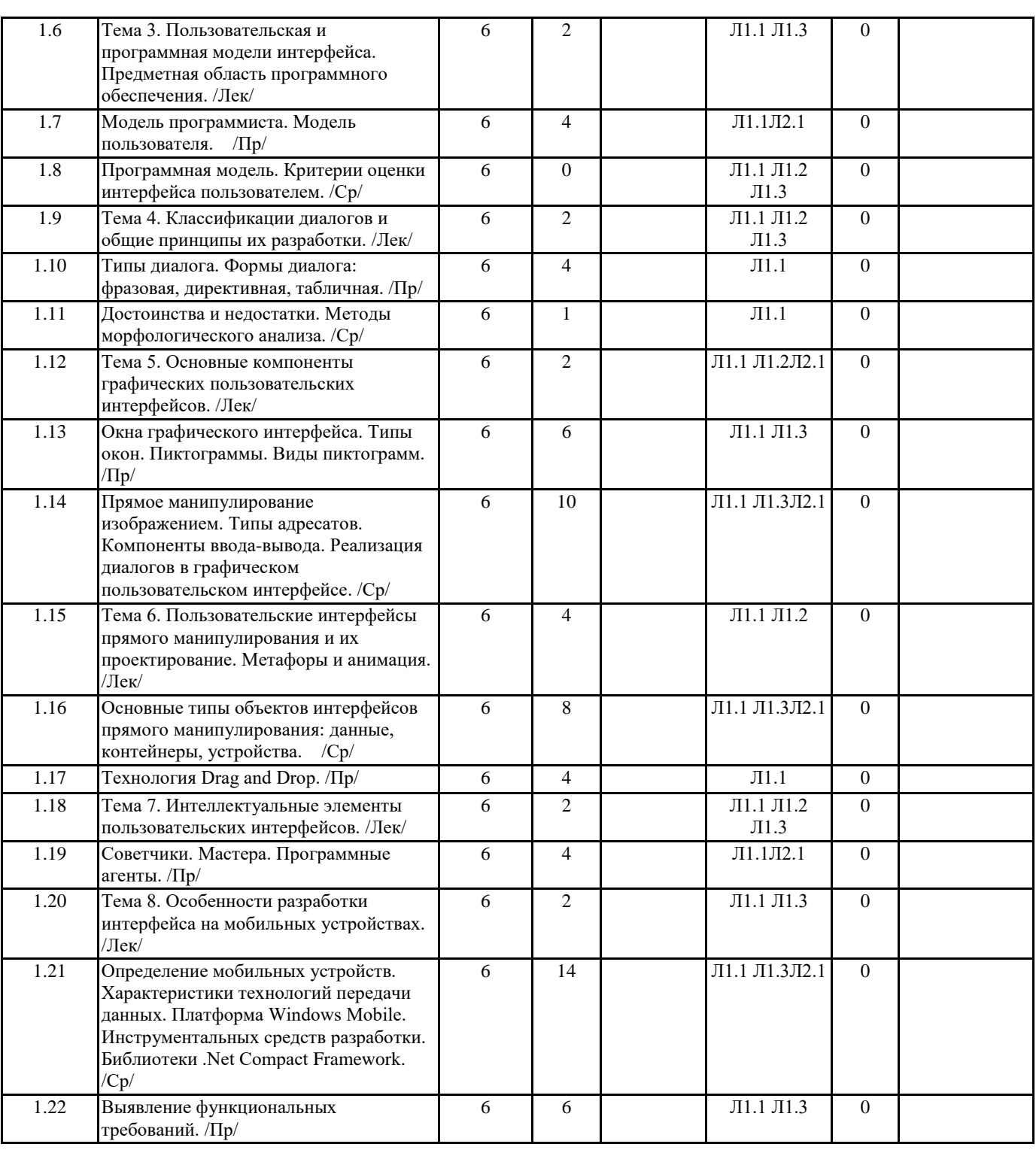

## **5. ФОНД ОЦЕНОЧНЫХ СРЕДСТВ**

#### **5.1. Контрольные вопросы и задания**

- 1. UX (User Experience) проектирование. Структура.
- 2. UI (User Interface). Понятие. Стили.
- 3. Основные элементы пользовательского интерфейса.
- 4. Проектирование взаимодействия. Прототипы сайтов.
- 5. Пользовательские истории. Пользовательские сценарии для веб-интерфейсов.
- 6. Критерии проектирования графического интерфейса для веб-приложений.
- 7. Модели, применяемые при разработке и проектировании графического веб-интерфейса.
- 8. Правила по проектированию и разработке графического интерфейса для веб-приложений.
- 9. Компоненты интерфейса веб-страниц. Простые контролы.
- 10. Компоненты интерфейса веб-страниц. Составные контролы.
- 11. Адаптивные веб-интерфейсы.
- 12. Интерактивные прототипы сайта.

13. Методология БЭМ. Компонентный подход к веб-разработке.

- 14. Этапы разработки пользовательского интерфейса.
- 15. Проектирование главной страницы сайта.
- 16. Проектирование навигационной структуры сайта.
- 17. Способы проведения тестирования веб-интерфейсов.
- 18. Тестирование прототипов при разработке программного продукта.
- 19. Методики юзабилити-тестирования. Подготовка списка задач.
- 20. Тренды современных веб-интерфейсов.

#### **5.2. Темы письменных работ**

## **5.3. Фонд оценочных средств**

#### **5.4. Перечень видов оценочных средств**

### **6. УЧЕБНО-МЕТОДИЧЕСКОЕ И ИНФОРМАЦИОННОЕ ОБЕСПЕЧЕНИЕ ДИСЦИПЛИНЫ (МОДУЛЯ)**

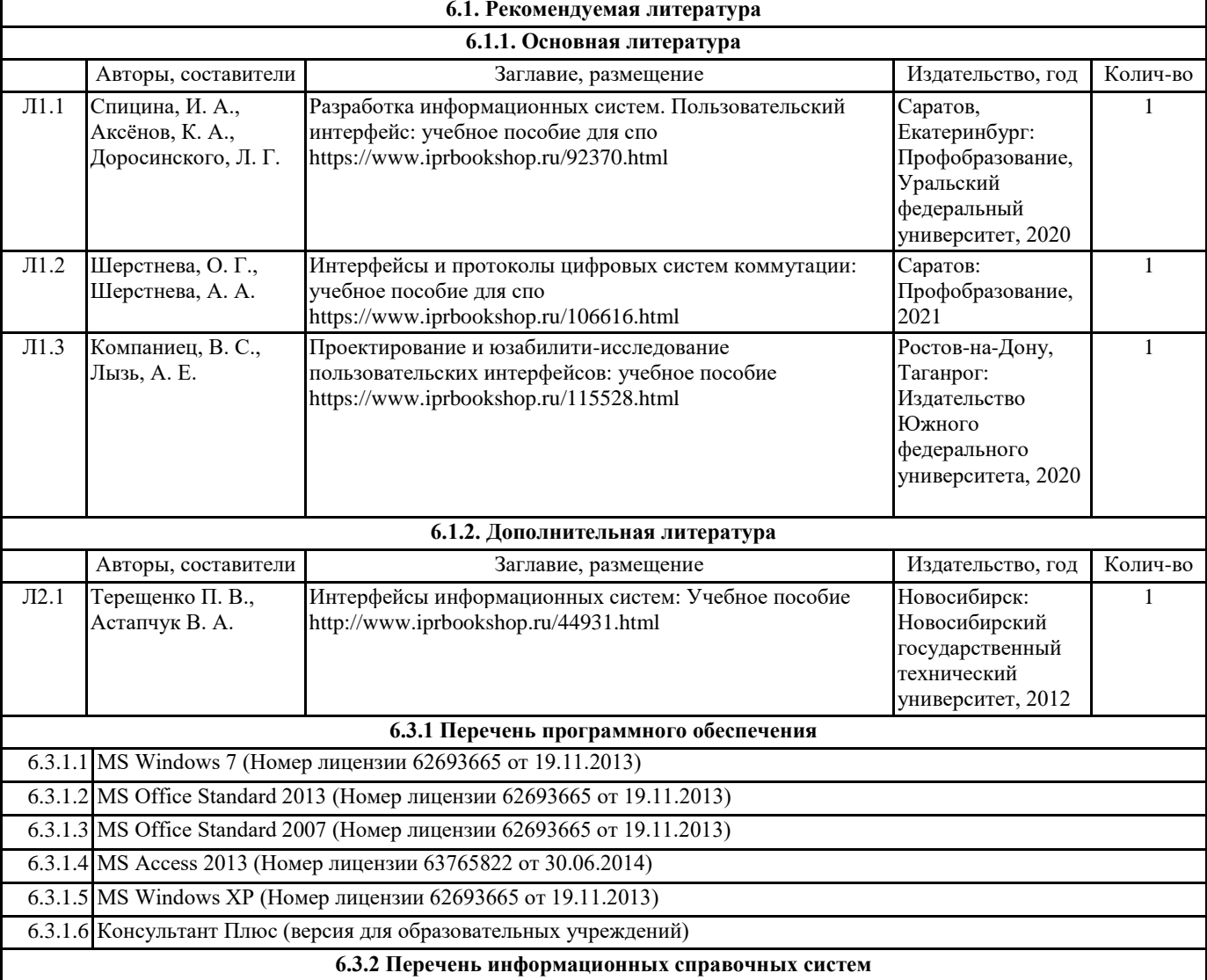

#### **7. МАТЕРИАЛЬНО-ТЕХНИЧЕСКОЕ ОБЕСПЕЧЕНИЕ ДИСЦИПЛИНЫ (МОДУЛЯ)**

7.1 Аудитории для проведения учебных занятий, предусмотренных программой магистратуры представляют собой помещения, оснащенные оборудованием и техническими средствами обучения, состав которых определяется в рабочих программах дисциплин (модулей).

7.2 Для проведения лекционных занятий предоставляются аудитории, оснащенные специализированной мебелью, демонстрационным оборудованием (проектор, экран, компьютер/ноутбук) с соответствующим программным обеспечением, меловой (и) или маркерной доской.

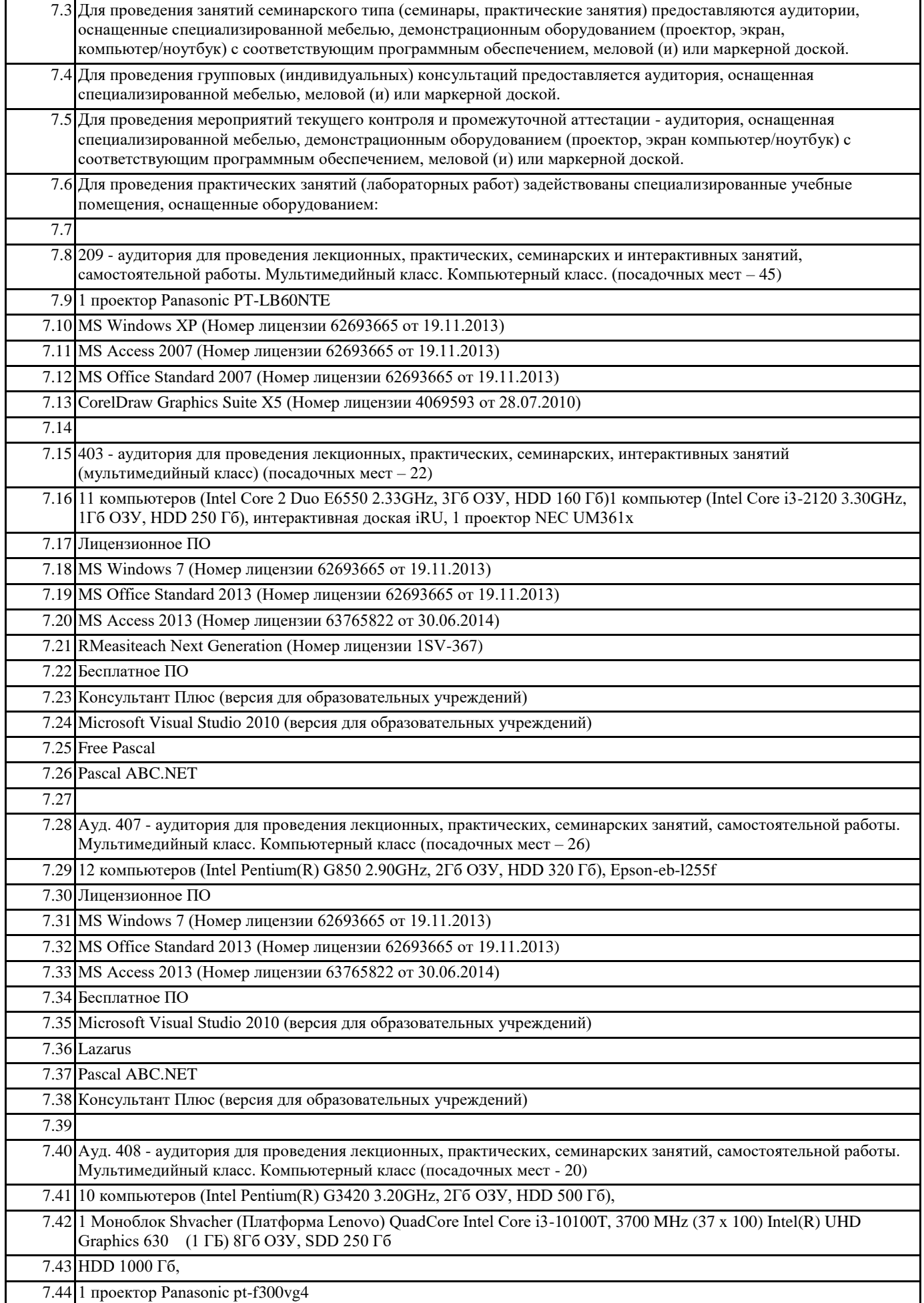

 $\overline{\phantom{a}}$ 

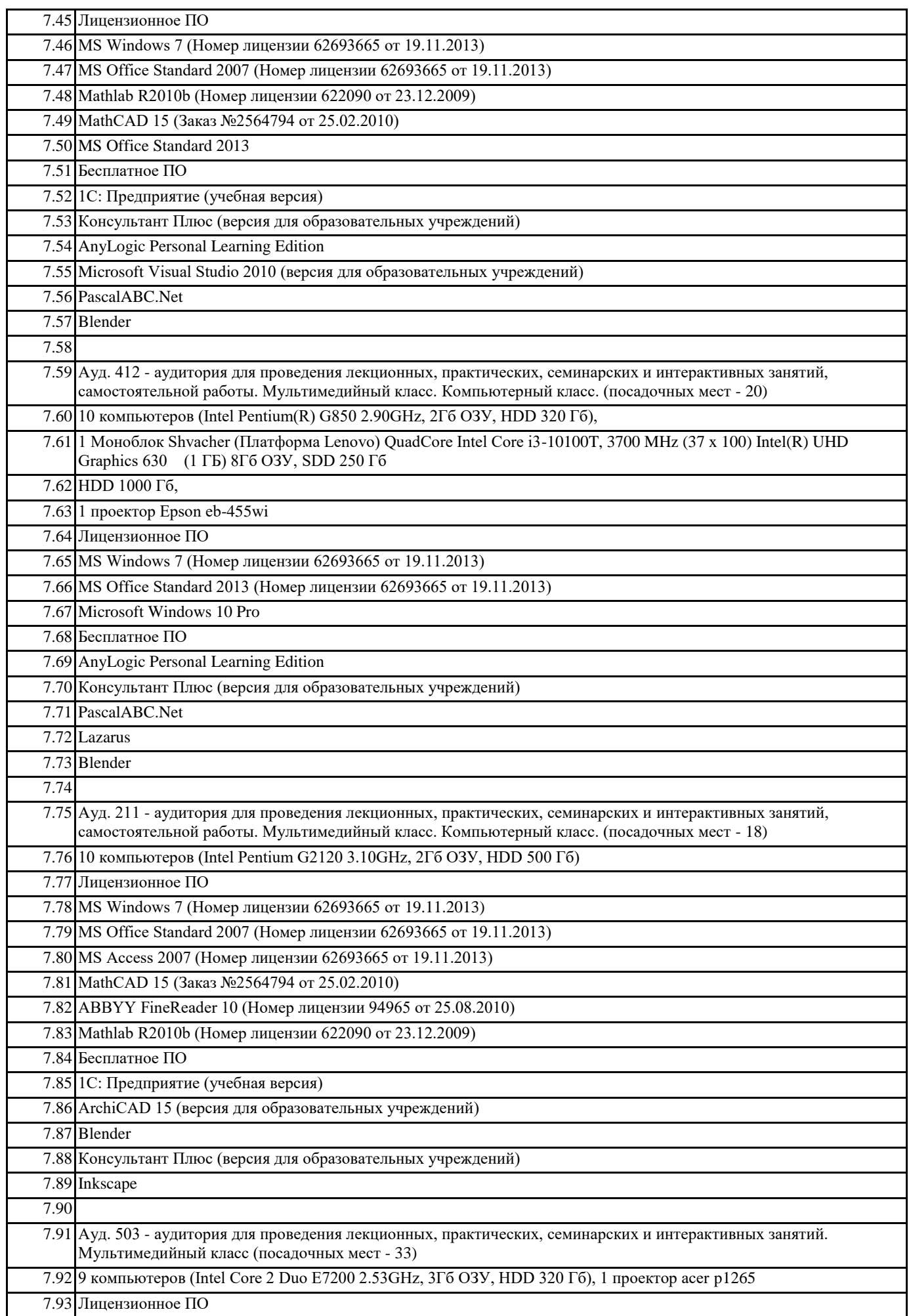

7.94 MS Windows XP (Номер лицензии 62693665 от 19.11.2013)

7.95 MS Office Standard 2007 (Номер лицензии 62693665 от 19.11.2013)

7.96 MS Access 2007 (Номер лицензии 62693665 от 19.11.2013)

7.97 Mathlab R2010b (Номер лицензии 622090 от 23.12.2009)

7.98 Компас-3D v12 (Номер лицензионного соглашения Кк-10-01126)

7.99 Бесплатное ПО

7.100 Консультант Плюс (версия для образовательных учреждений)

7.101 AutoCAD Education 2012 (версия для образовательных учреждений)

#### **8. МЕТОДИЧЕСКИЕ УКАЗАНИЯ ДЛЯ ОБУЧАЮЩИХСЯ ПО ОСВОЕНИЮ ДИСЦИПЛИНЫ (МОДУЛЯ)**

В ходе изучения дисциплины «Разработка пользовательского интерфейса» студенты могут посещать аудиторные занятия (лекции, лабораторные занятия, консультации). Особенность изучения дисциплины «Разработка пользовательского интерфейса» состоит в выполнении комплекса лабораторных работ, главной задачей которых является получение навыков самостоятельной работы на компьютерах с использованием современных информационных систем и программного обеспечения для решения различных учебных и профессиональных задач.

Особое место в овладении частью тем данной дисциплины может отводиться самостоятельной работе, при этом во время аудиторных занятий могут быть рассмотрены и проработаны наиболее важные и трудные вопросы по той или иной теме дисциплины, а второстепенные и более легкие вопросы, а также вопросы, специфичные для той или иной ОПОП, могут быть изучены студентами самостоятельно.

Для очной формы обучения в соответствии с учебными планами направлений подготовки процесс изучения дисциплины может предусматривать проведение лекций, лабораторных занятий, консультаций, а также самостоятельную работу студентов. Обязательным для всех направлений подготовки является проведение лабораторных занятий в

специализированных компьютерных аудиториях, оснащенных сертифицированным программным обеспечением, персональными компьютерами или подключенных к центральному серверу терминалов.

Для прочих форм обучения в соответствии с учебными планами направлений подготовки процесс изучения дисциплины может предусматривать проведение установочных и обзорных лекций в аудиториях с мультимедийным оборудованием и лабораторных занятий по ключевым практическим темам дисциплины в специализированных компьютерных аудиториях, а также проведение консультаций. Наибольшая часть учебного времени отводится на самостоятельную работу студентов, во время которой студентами должны быть выполнены контрольные работы.